# **interMediate Software System Requirements version 10**

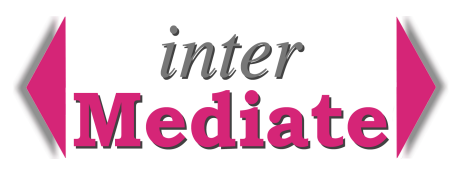

interMediate runs as either a single user system or as a shared, network accessible system. Each computer using interMediate also runs its own copy of FileMaker Pro 11, the underlying database software.

interMediate and FileMaker Pro run on Windows XP, Windows Vista, Windows 7 Pro (32 bit), Windows 2003 Server or Mac OS X 10.5 or later. To export data as Microsoft Excel spreadsheets, Mac OS X 10.6 should include Rosetta. Any combination of Windows and Mac OS X can use the system concurrently, as host or client. FileMaker Pro 11 supports up to 10 concurrent users as a network host. FileMaker Server supports up to 100.

# *Single user systems and network clients – recommended minimum requirements*

Pentium IV 2.4GHz or faster, or Dual Core computer, Windows XP SP2, Windows Vista SP1, Windows 7 Pro 32 bit, a CD/DVD reader, 1024 x 768 display, 1 GB memory (2 GB for Vista/7), 60 GB disk, 100 Mbit Ethernet. Any Dual Core Macintosh with OS X 10.6 or later and 2GB memory. The Pentium IV 2.4GHz (2003) is the oldest and least powerful system for which interMediate is tested.

### *Host computers with up to 10 users – recommended minimum requirements*

Dual Core computer, Windows XP SP3 or Windows Vista SP1, Windows 7 Pro 32 bit, a CD/DVD reader, 1024 x 768 display, 2 GB memory (3 GB for over 3 users), 80 GB disk, 100 Mbit Ethernet.

Any Dual Core Macintosh with OS X 10.6 or later (10.5.7 for a PowerPC G5 processor) and 2GB memory. Celeron, Atom, Duron or Sempron based, or similar low budget computers should not be used as network hosts. For systems with more than 4 concurrent users a dedicated host computer is recommended. The host computer's memory requirement increases with the number of concurrent users.

# *Host computers with more than 10 users – recommended minimum requirements*

Dedicated fast Core2Duo, Xeon or Nehalem computer, Windows XP Pro SP3, Windows Vista Business SP1, Windows 7 Pro 32 bit, a CD/DVD reader, any display, 2 GB or more memory for larger user numbers (add 1 GB for Vista/7), 80 GB disk, gigabit Ethernet.

Any Dual Core Macintosh with OS X 10.6 or later and 3GB memory.

FileMaker Server version 11, on a dedicated network server with no user working directly at the server.

Celeron, Atom, Duron or Sempron based, or similar low budget computers should not be used as network hosts.

# *Networks*

Networks should operate with full duplex switched connections (for high speed, simultaneous two way traffic). Any half duplex network devices must be replaced. The interMediate host must have a fixed IP address and an unchanging MAC address. Port 5003 should be open for host-bound traffic in any firewall between the host and client, and for outbound traffic from the host and clients to the Internet.

Fast broadband Internet access, delivering at least 1mbps download, 250 kbps upload and 80% service quality. An Internet speed test is recommended. (See http://myspeed.visualware.com.)

interMediate must not be shared by any method except its own network. It is essential that the interMediate Folder on the host can not be shared across the network by file sharing. The interMediate Back Up folder inside the interMediate folder can be shared on the network, usually for inclusion in back up routines. Shared interMediate files should not be accessible for file sharing, anti-virus scanning or search indexing.

There is no need for a FileMaker host or server to run Windows or Mac OS X server editions. General purpose systems are less costly and easier to administer.

# **Resolute Systems**

Resolute Systems (UK) Limited Telephone: 01494 520088 Email: sales@resolutesystems.co.uk 9Marlow Road

High Wycombe

**HP11 1TA** United Kingdom Company registration: 3826934 VAT registration: 776 3622 04

### *Other Dependencies*

interMediate sends email via either the client computer's simple MAPI mail client or via access to an SMTP server.

On Windows PCs running the Windows Dialer, if the computer has a modem connected to the same PSTN telephone socket as the user's telephone, interMediate will be able to dial voice calls directly from the database.

interMediate support documents are provided as PDF files. The Adobe Reader software is available for free of charge download from www.adobe.com/reader.

### *About Network Speed*

Multi-user relational databases like interMediate are time sensitive in the way they handle data. This is because of the need to ensure that users' changes to the data are applied in the correct order, with record locking and unlocking operating very fast to prevent different users from changing the same record at the same time. If network communication speed fluctuates a lot over time or between users, the database host has much more work to do to keep everything operating fast and smoothly.

The following recommendations are to ensure that networks operate well with time sensitive data.

Use 100 mbps (fast) or 1,000 mbps (gigabit) Ethernet wiring and wire speed switches instead of wireless networking or PhoneNet. It's faster (1,000 mbps is much faster), more consistent, reliable and secure.

Network cable should be Category 5e or better, with no damage to the plugs or cable. RJ45 line connectors have high failure rates and if present should be removed. All devices should be full duplex all the time.

Check that network routers, hubs, switches and internet access devices all conform to the system requirements.

If wireless network access is used, whether it carries interMediate traffic or not, the security protocol should be WPA2. WEP security is easily broken and inadequate for protecting a network carrying interMediate data.

Shared interMediate files should not be accessible for file sharing, anti-virus scanning or search indexing.

#### *About Low Performance Computers*

Low performance computers are inadequate as shared database hosts because they lack the power and speed to handle the work of several people at the same time. Until recently low performance machines were easy to recognise, mainly because they featured low power processors, often Intel Celeron or AMD Sempron types. Recently the major manufacturers have started producing low price/power machines based on much more powerful Intel CoreDuo, Core2Duo or AMD Athlon processors. These machines are often fitted with outdated or low performance hard disks, memory, graphics processors and motherboards to keep the price down, whilst the manufacturer also emphasises the performance of the processor chip in the marketing materials. Some of them contain main components that were introduced three years ago, making them obsolete when new for organisations that change computers when they're three years old.

The easiest way to recognise these computers is by the price - the major manufacturers carefully manage their price/ performance ratios. If a computer is cheap, it probably isn't fast and shouldn't be used as a database host. Another way is by checking component ages and capabilities, especially the processor, system bus, memory size/speed and hard disk size/speed. For people who aren't familiar with what's fast and what isn't, it's strongly recommended to get independent buying advice from a trained person. Processors should be recent and mid range or high performance, disks should be 7,200 rpm and not 5,400, and memory should be fast and large enough to satisfy the system requirements. A good source of component performance and age information is: http://www.wikipedia.org/

version 10, March 2010

# **Resolute Systems**

Resolute Systems (UK) Limited Telephone: 01494 520088 Email: sales@resolutesystems.co.uk 9Marlow Road

High Wycombe

**HP11 1TA** United Kingdom Company registration: 3826934 VAT registration: 776 3622 04